, tushu007.com

## <<大学计算机基础实验指导>>

 $<<$   $>>$ 

- 13 ISBN 9787040155068
- 10 ISBN 7040155060

出版时间:2004-8

页数:232

PDF

更多资源请访问:http://www.tushu007.com

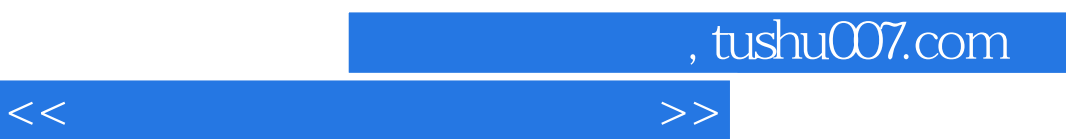

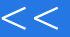

 $9$ 

 $\frac{d}{dt}$ 

 $\ldots$  and  $\ldots$  are the sympath  $\ldots$ 

 $2004$ 

*Page 2*

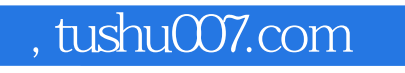

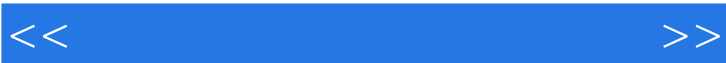

教材:大学计算机基础实验指导》增加了附录——计算机基础自学指导。

 $\frac{1}{\sqrt{2}}$ ,  $\frac{1}{\sqrt{2}}$ ,  $\frac{1}{\sqrt{2}}$ 

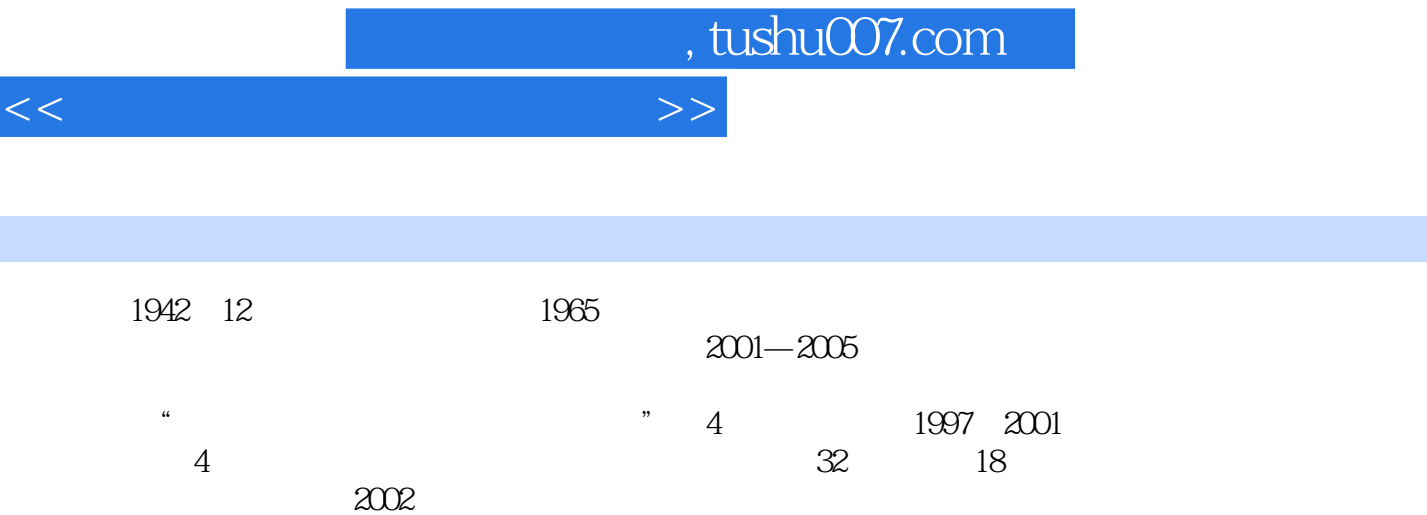

 $2002$ 

## <<大学计算机基础实验指导>>

 $1 \t1 \t1$  1.1  $1 \t1$ 平台实验1-2操作系统的安装与设置第2章 操作系统2.1 Windows2000操作系统实验2-1Windows2000的  $2-2$  2-3  $2-3$   $2-4$  [] 2-5 2.2 Linux 2-6Linux 3.1 3.1 3-1 Windows98 3.2 Internet 3-2Web FTP 4 4 1 4 1 1 VisualBasic NET 4 1 2 (IDE) 4.1.3  $4.1.4$   $4.1.4$   $4.2$  Windows 4.2.1 Windows 4.2.2 Windows 4.3 Web 程序4.4 编程实验实验4-1简单程序的运行控制实验4-2学生成绩计算及比较程序实验4-3带历史记录功 Web 5 5 1 Rose 5 2 UML 5.1 UML  $52$  6 6 6 1 6 2  $\text{Access}$  6-1 6-2 7 7 7 1 7.1.1 Microsoft 7.1.2 SoundForge 7.1.3 7.1.4 7.2 7.2.1 7.2.2 Windows 7.2.3 AbobePhotoshop 7.3 7.3.1 7.3.2 Premiere 7.3.3 VideoPack5 7.4 7-1 录制.处理及应用实验7-2图像的处理及应用实验7-3视频节目制作第8章 网络信息检索8.1 百度搜索引 擎的使用实验8-1检索有关人类起源的研究成果实验8-2检索泰姬陵和印度基本概况8.2 中国期刊 (CNKI)  $83$  Windows  $84$ Windows

 $--$ Excel

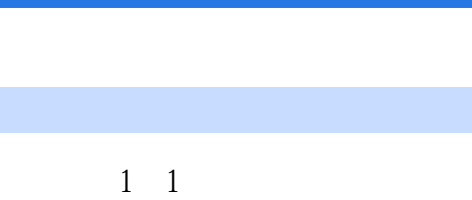

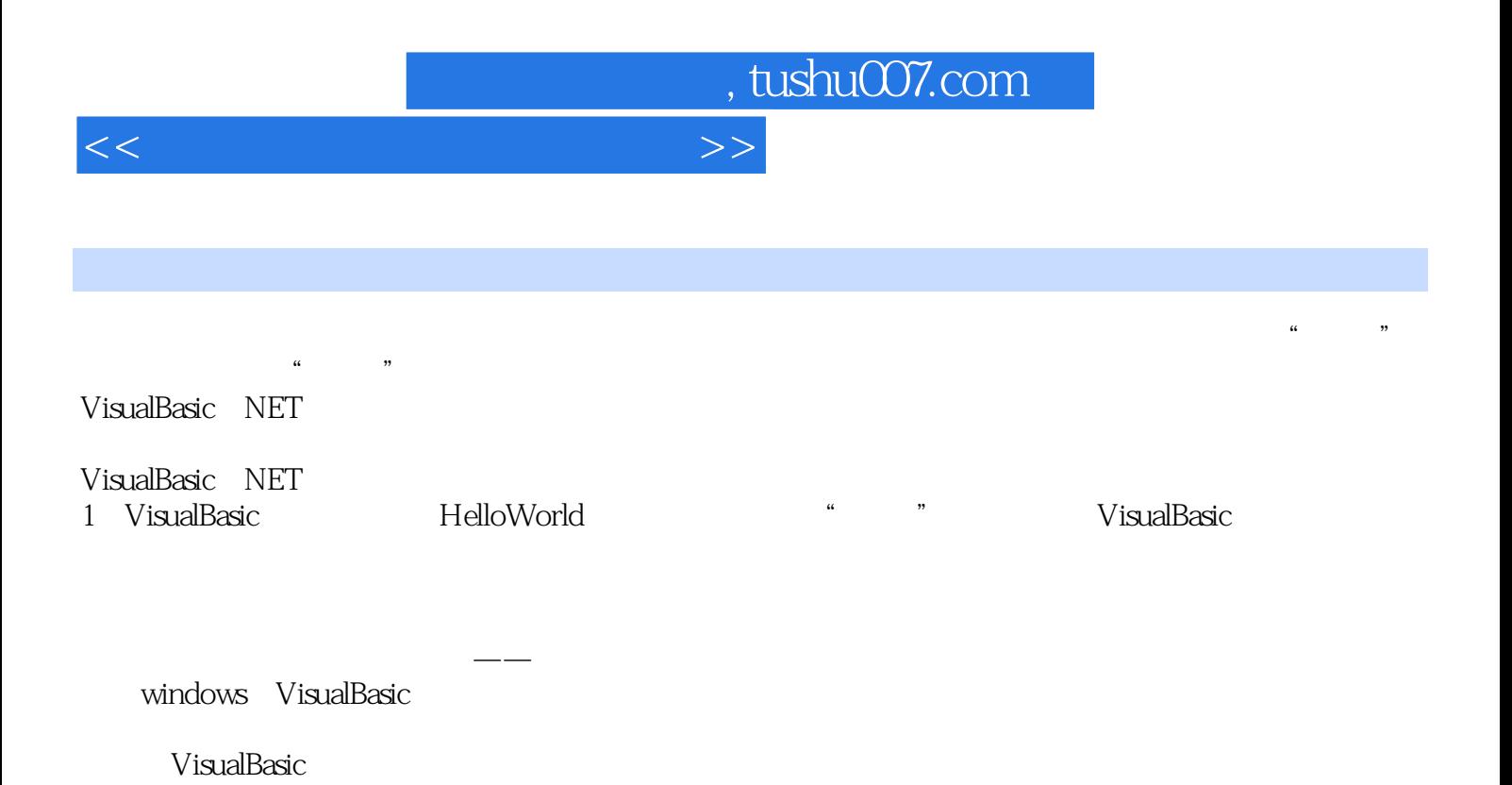

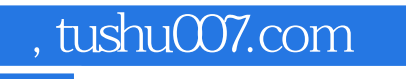

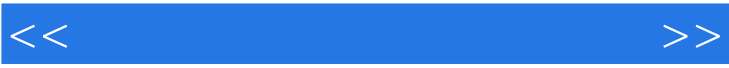

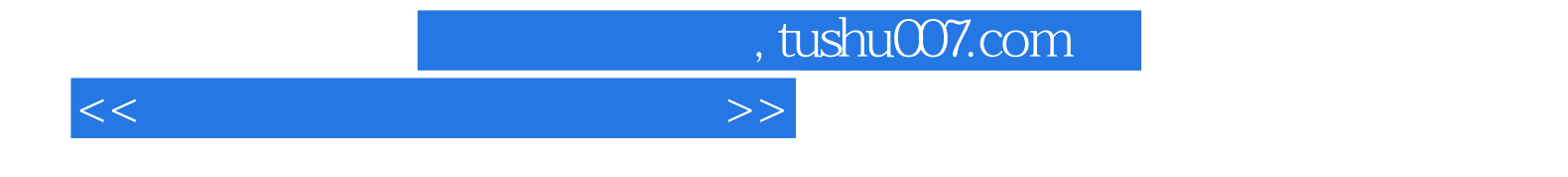

本站所提供下载的PDF图书仅提供预览和简介,请支持正版图书。

更多资源请访问:http://www.tushu007.com